WILLSCHER\_GBM\_Verhaak-PNmut\_up (M)

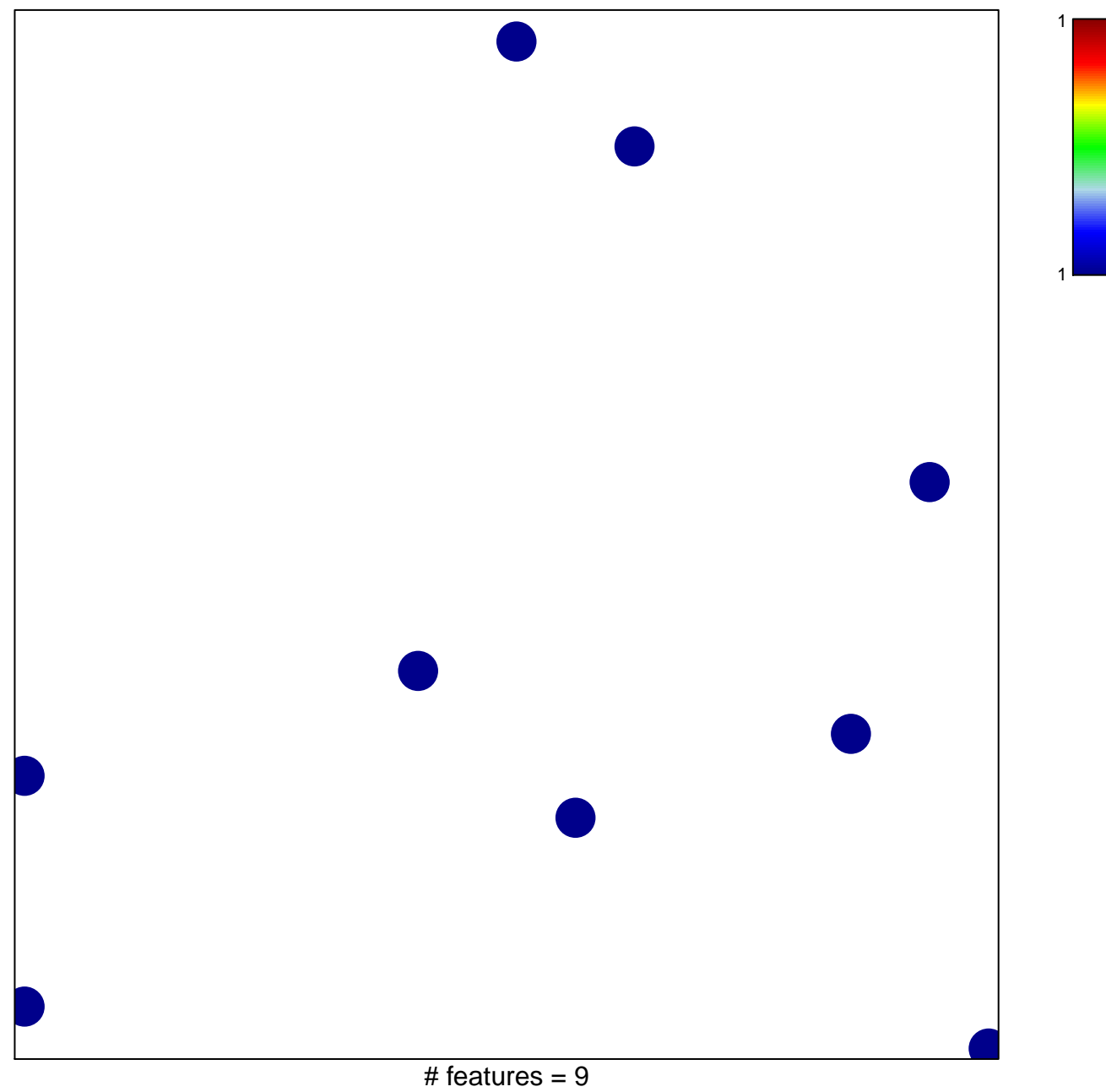

chi-square  $p = 0.85$ 

## **WILLSCHER\_GBM\_Verhaak−PNmut\_up (M)**

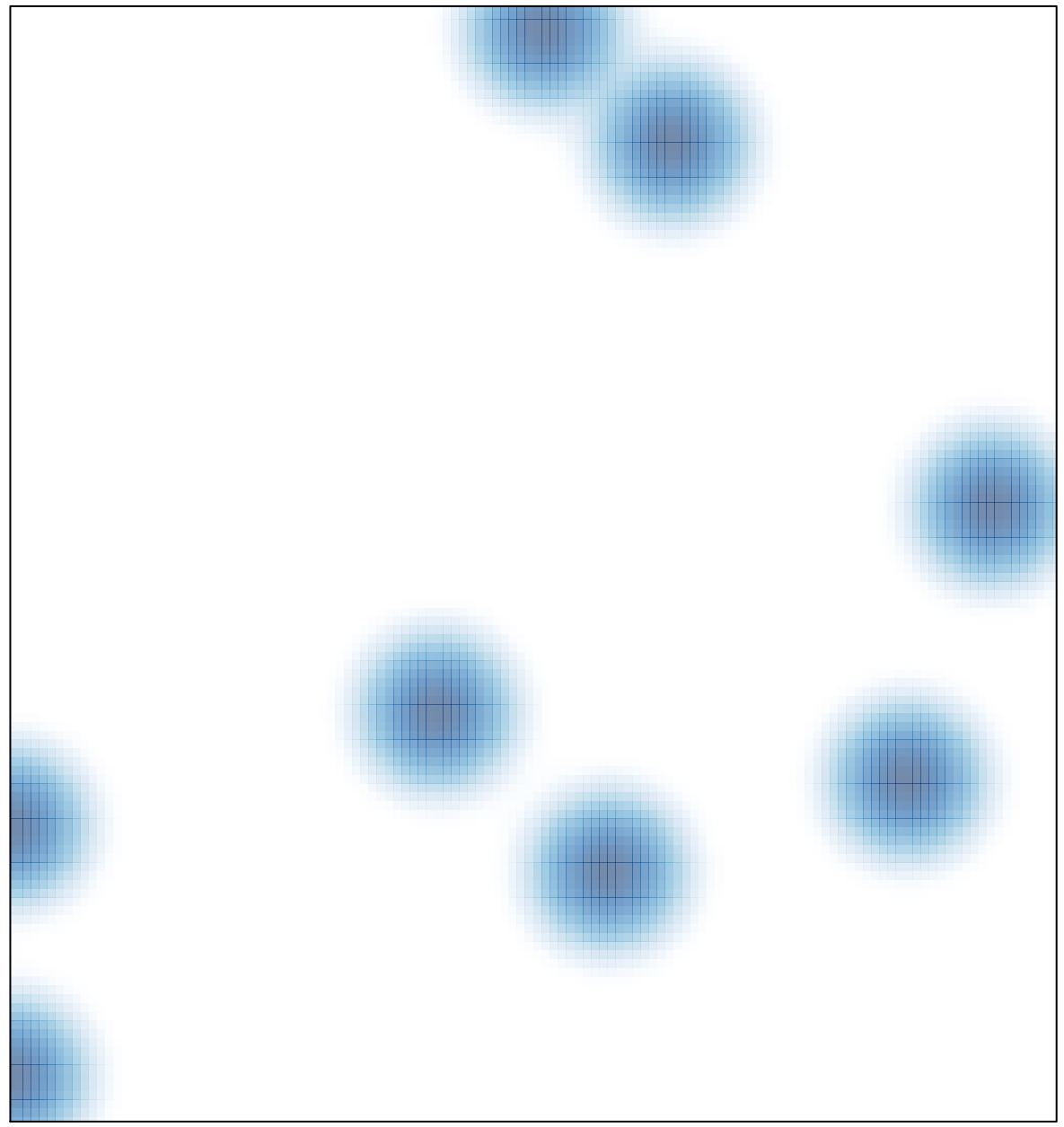

# features =  $9$ , max = 1